<span id="page-0-0"></span>Evaluation du package *Heemod* et mise en place d'un tableau de synthèse en *Shiny* pour l'analyse de coût-efficacité

### CARRANZA ALARCON, Yonatan

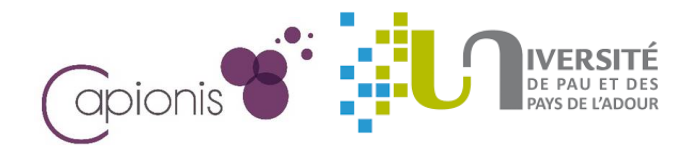

Les sixièmes rencontres R à Anglet 29 Juin 2017

メロト メ御 ドメ君 ドメ君 ド

重

 $2Q$ 

# Plan

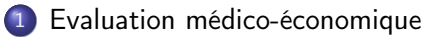

- [Pourquoi l'analyse et l'évaluation de coût-e](#page-4-0)fficacité ?
- 2 [Modèle multi-état](#page-5-0)
- 3 [Package Heemod](#page-10-0)
- 4 [Tableau de synthèse](#page-12-0)

### 5 [Conclusion](#page-24-0)

メラト メミト メミト

Ξ

 $\Omega$ 

and and

[Pourquoi l'analyse et l'évaluation de coût-e](#page-4-0)fficacité ?

 $\mathcal{A} \oplus \mathcal{B}$  ) and  $\mathcal{B} \oplus \mathcal{B}$  and  $\mathcal{B} \oplus \mathcal{B}$ 

and and

 $QQ$ 

Ξ

## <span id="page-2-0"></span>Plan

#### 1 [Evaluation médico-économique](#page-2-0)

[Pourquoi l'analyse et l'évaluation de coût-e](#page-4-0)fficacité ?

### [Modèle multi-état](#page-5-0)

- [Package Heemod](#page-10-0)
- [Tableau de synthèse](#page-12-0)

### **[Conclusion](#page-24-0)**

[Pourquoi l'analyse et l'évaluation de coût-e](#page-4-0)fficacité ?

## Evaluation médico-économique

Evaluation du *coût* <sup>1</sup> et de *l'e*ffi*cacité* <sup>2</sup> (i.e. médico-économique) de deux stratégies thérapeutiques pour le traitement d'une pathologie spécifique (i.e. la fièvre, le cancer, ...).

Le schéma de l'évaluation médico économique.

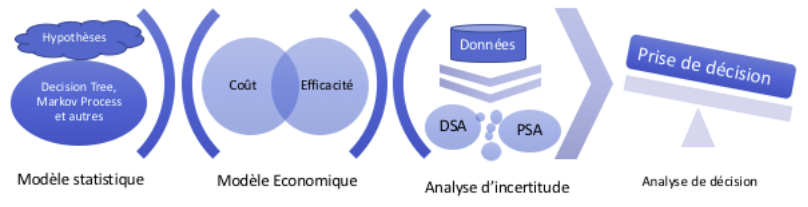

- <sup>1</sup>. Permettre l'allocation efficace des ressources de santé limitées.
- <sup>2</sup>. Améliorer la qualité de vie ainsi que l'espérance de vie.

4/23 CARRANZA ALARCON, Yonatan [Biostatisticien - AngletR 2017](#page-0-0)

and and

 $\langle \langle \overline{r} \rangle \rangle$  ,  $\langle \langle \rangle \rangle$  ,  $\langle \rangle$  ,  $\langle \rangle$  ,  $\langle \rangle$ 

つへへ

[Pourquoi l'analyse et l'évaluation de coût-e](#page-4-0)fficacité ?

## <span id="page-4-0"></span>Pourquoi l'analyse et l'évaluation de coût-efficacité ?

- <sup>1</sup> Comparaison objective de deux stratégies thérapeutiques afin de maximiser en termes d'efficacité (de gain de santé) et de minimiser en termes de coût (des ressources engagées pour atteindre une performance donnée).
- <sup>2</sup> Vise à savoir si le prix donné à un traitement est justifié par rapport à l'amplitude du gain en santé que cela va apporter aux patients (i.e. efficacité).
- <sup>3</sup> Permet la négociation de fixation du prix des médicaments et de leur remboursement avec les parties prenantes.
- <sup>4</sup> L'évaluation coût-efficacité peut être exprimée comme le ratio incrémental coût/efficacité (ou Incremental Cost-Effectivenness Ratio (ICER)).

$$
ICER = \frac{Cost_A - Cost_B}{Effect_A - Effect_B}
$$

イロメ イ団メ イモメ イモメー

 $\Omega$ 

# <span id="page-5-0"></span>Plan

## [Evaluation médico-économique](#page-2-0) [Pourquoi l'analyse et l'évaluation de coût-e](#page-4-0)fficacité ?

## 2 [Modèle multi-état](#page-5-0)

- [Package Heemod](#page-10-0)
- [Tableau de synthèse](#page-12-0)

### 5 [Conclusion](#page-24-0)

イロメ イ母メ イヨメ イヨメー

 $QQ$ 

Ξ

<span id="page-6-0"></span>Modèles multi-état - Médico Economique

Les états de santé peuvent être modélisées par une chaine de Markov<sup>3</sup>  $X(t)$  à état discret  $S = \{1, 2, ..., r\}$  et à temps discrets  $t \in \mathbb{Z}^+$ .

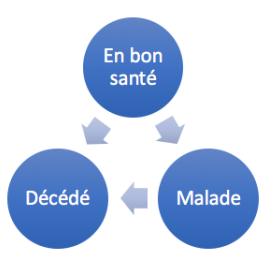

<sup>3</sup>. Le caractère de cette chaine peut être *homogène ou non* ainsi [que](#page-5-0) [sem](#page-7-0)[i-](#page-5-0)[h](#page-6-0)[om](#page-8-0)[o](#page-9-0)[gè](#page-4-0)[n](#page-5-0)[e.](#page-9-0) → 頂 下 つへへ

## <span id="page-7-0"></span>Modèles multi-état - Médico Economique

- La probabilité de transiter de l'état *h* à *j* est représenté par :  $P_{hi}(t, t + \Delta) = P(X(t + \Delta) = j | X(t) = h)$ , d'où  $\Delta$  est la longueur du cycle d'étude (e.g. annuel, mensuel, ...).
- La probabilité de transition est extraite à partir d'autres résultats d'études, de méta-analyses, de registres, ou d'hypothèses. Elle sont bien fondées et justifiées dans une approche « evidence-based medecine ».
- Par exemple dans un modèle de survie à 2 états où l'événement d'intérêt est la mort d'un patient à cause d'une maladie.

イロメ イ母メ イヨメ イヨメー

 $\Omega$ 

## <span id="page-8-0"></span>Modèles multi-état - Médico Economique

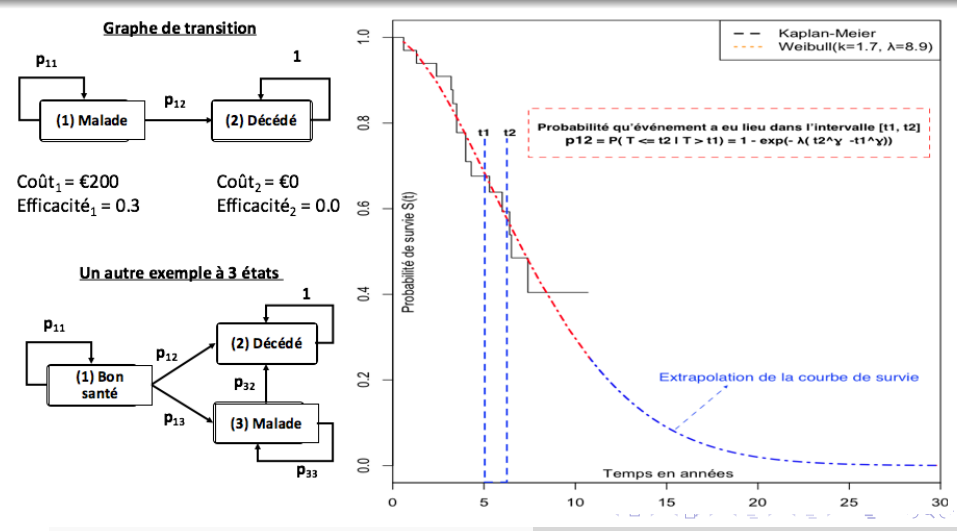

<span id="page-9-0"></span>*Simulation Modèle Multi-état [\[2\]](#page-26-1)*

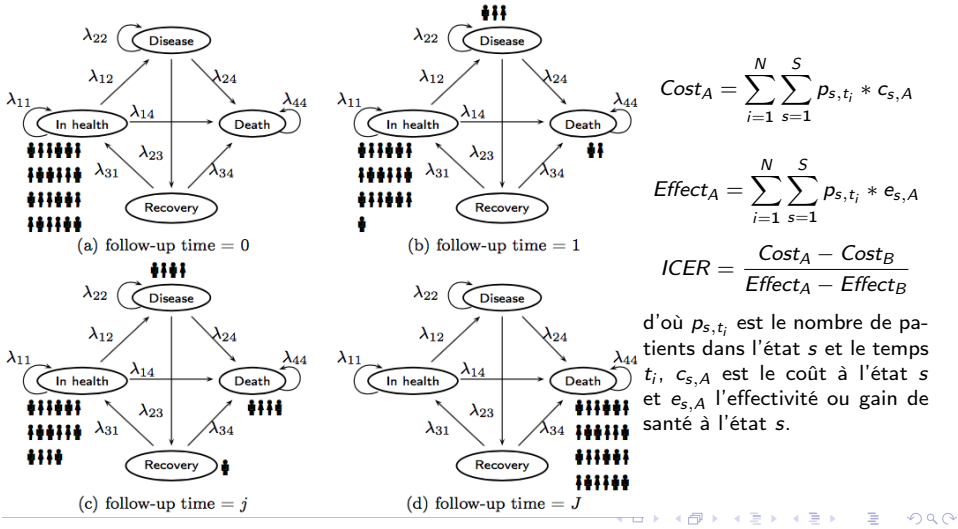

# <span id="page-10-0"></span>Plan

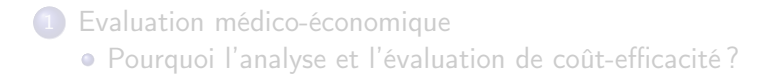

### [Modèle multi-état](#page-5-0)

3 [Package Heemod](#page-10-0)

### [Tableau de synthèse](#page-12-0)

### 5 [Conclusion](#page-24-0)

イロメ イ母メ イヨメ イヨメ

 $QQ$ 

Ξ

# Health Economic Evaluation MODelling (Heemod [\[4\]](#page-26-2) )

*Heemod*<sup>3</sup> supporte de modèle multi-état de type markovien, l'analyse de coût-efficacité (ICER), l'analyse probabiliste de sensibilité (i.e. incertitude) et la comparaison de plusieurs stratégies. Nous avons évalués :

- Evaluation de la robustesse du package à des situations extrêmes (e.g. de résultats précis numériquement)
- Evaluation de la mise en pratique de divers cas particuliers réels tels que [\[3\]](#page-26-3) et [\[1\]](#page-26-4) (e.g. calcul de la mise en jour de coût- efficacité par période et non par cycle).
- Evaluation de la mise en forme sur la présentation de résultats d'analyse d'incertitude (PSA).

Nous avons contribué à certains modifications afin de certifier le package.

<sup>3</sup>. <https://github.com/pierucci/heemod>

イロメ イ母メ イヨメ イヨメー

 $QQ$ 

# <span id="page-12-0"></span>Plan

[Evaluation médico-économique](#page-2-0) [Pourquoi l'analyse et l'évaluation de coût-e](#page-4-0)fficacité ?

### [Modèle multi-état](#page-5-0)

[Package Heemod](#page-10-0)

### 4 [Tableau de synthèse](#page-12-0)

### 5 [Conclusion](#page-24-0)

イロト イ部 トメ ミトメ ミト

 $QQ$ 

Ξ

# Tableau de Synthèse

- Pourquoi une Application Web?
	- Une interface ergonomique pour l'utilisateur final (H.A.S.).
	- Disponible à partir d'un navigateur web les 7 jours / 24 heures.
	- <sup>3</sup> Flexible et évolutive à implémenter pour le développeur.
- Pourquoi une architecture à composantes?
	- **1** Création et test des nouvelles composantes web indépendants de l'application web principal.
	- <sup>2</sup> Couplage faible entre composantes et modules (c-à-d. faible interaction entre eux).
	- <sup>3</sup> Réutilisation de composantes et/ou de modules dans une autre application web.

イロメ イ母メ イヨメ イヨメー

 $\Omega$ 

# Tableau de Synthèse

- Principaux caractéristique
	- <sup>1</sup> Package développé avec l'approche de Programmation Orienté à Objet (i.e. package R6).
	- <sup>2</sup> Hiérarchie des composantes web avec un système de routage par composante (i.e. une URL donnée à une page web précise, *Shiny Routes*), inspiré de l'architecture *AngularJS2*.

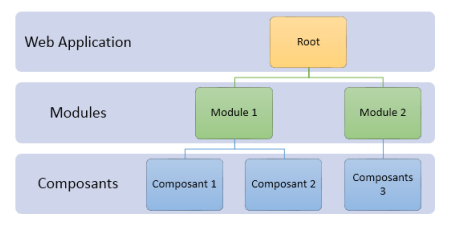

イロメ 不優 メイ君メ 不思 メー

つへへ

# Tableau de Synthèse

- Nom : Web Application for Health Economics Decision Making (WAHEco).
- Github : <https://github.com/salmuz/WAHEco>
- Classes principales :
	- <sup>1</sup> *AppRoot* : Noyau principal de l'Application Web, il s'occupe de gérer les modules.
	- <sup>2</sup> *AppModule* : Class abstraite utilisé pour créer une nouvelle module qui contiendrait les composantes web. Il existe une implémentation de *"base"* nommé *SimpleModule*.
	- <sup>3</sup> *AppComponent* : Class abstraite utilisé pour créer l'interface web personnalisé (i.e. méthode *view(..)*) et la logique d'interaction Client-Serveur (i.e. méthode *server(..)*).

イロメ イ部メ イ君メ イ君メー

つくい

## Tableau de Synthèse

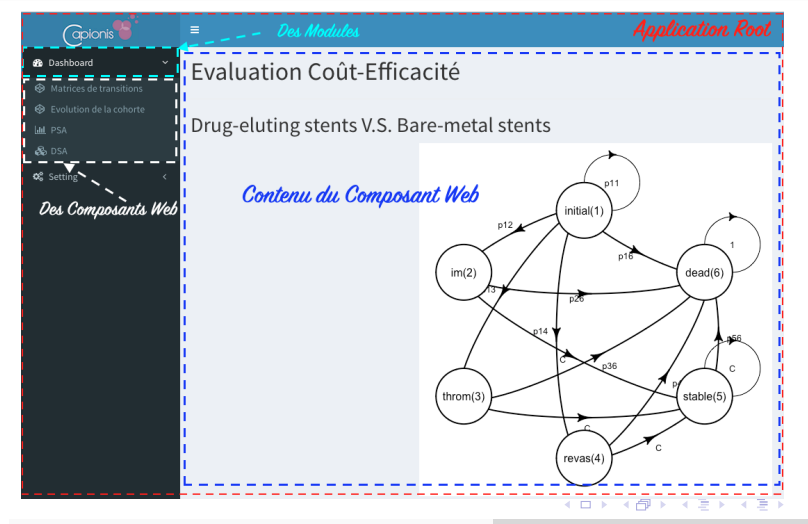

 $QQ$ 

Ė

<span id="page-17-0"></span>Tableau de Synthèse - Exemple 01

```
> library (WeMeco )
```

```
> appRoot \leq AppRootSnew(title = "App. \Box Testing")
```

```
> shinyApp (
```
)

```
ui = appRoot\ui(),
server = appRoot$server()
```
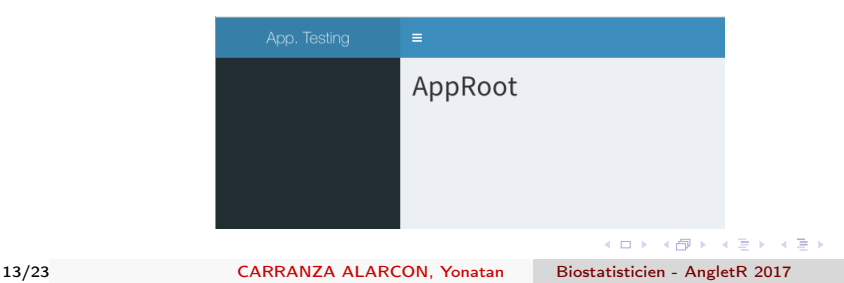

 $\Omega$ 

<span id="page-18-0"></span>Tableau de Synthèse - Exemple 02

```
library (WeMeco )
     appRoot \leq - AppRoot\new (title = "App. Testing")
     simpleModule \leq SimpleModule $new ( title = "Premiere <sub>u</sub> module")SimpleComponent <- R6Class(
        classname = "SimpleComponent".in her it = AppComponent,
        public = list (
          initialize = function ( title = "Testing", path = "/ testing", nsid = "test-ns
            super Sinitialize (title, path, nsid)
          } ,
          view = function()fluidPage ( titlePanel ("Testing"))
          } ,
          server = function()function (input, qutput, session, \dots) {
            }
          } ,
          item = function()menuSubItem (text{ text} = "DSA", \text{ href} = privateSROUTE PATH, \text{ newtab} = FALSE,icon =shiny :: icon ("cubes"))
          }
        )
      )<br>simpleComponent <— SimpleCompone<mark>nt$new(title = "Composante<sub>⊔</sub>vide")</mark>
     simpleModule $addComponent ( simpleComponent )
     appRoot $ addModule ( simpleModule )
                                                                                       \OmegashinyApp ( )ervr () \overline{P}14/23 CARRANZA ALARCON, Yonatan Biostatisticien - AngletR 2017
```
## <span id="page-19-0"></span>Tableau de Synthèse - Exemple 03

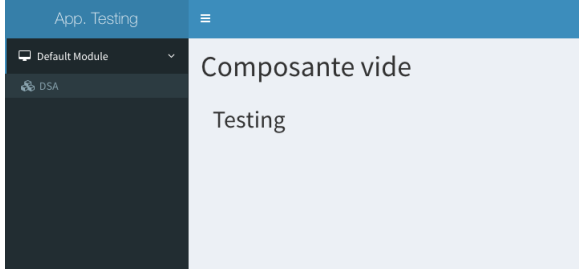

15/23 CARRANZA ALARCON, Yonatan [Biostatisticien - AngletR 2017](#page-0-0)

イロメ イ部メ イ君メ イ君メー

E

 $299$ 

## Tableau de Synthèse - Cas Stents

Source d'inspiration : L. Baschet et al. "Cost-effectiveness of drug-eluting stents versus bare-metal stents in patients undergoing percutaneous coronary intervention"

Objectif : Le principe est d'évaluer le coût-efficacité de stents nu contre le stents actifs, chez les patients nécessitant d'une Intervention coronarienne percutanée en France.

Modélisation : Il a été modélisé avec 6 états de santés.

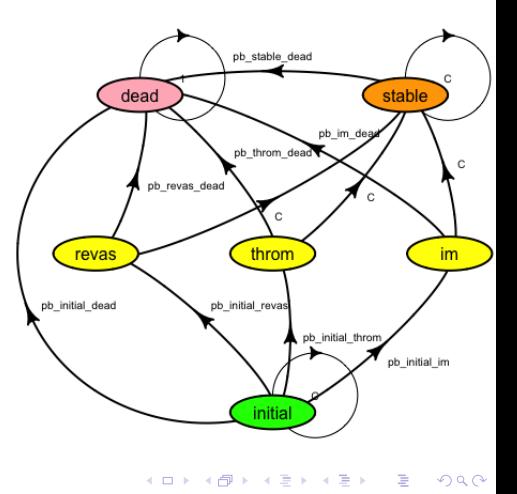

## Tableau de Synthèse - Cas Stents

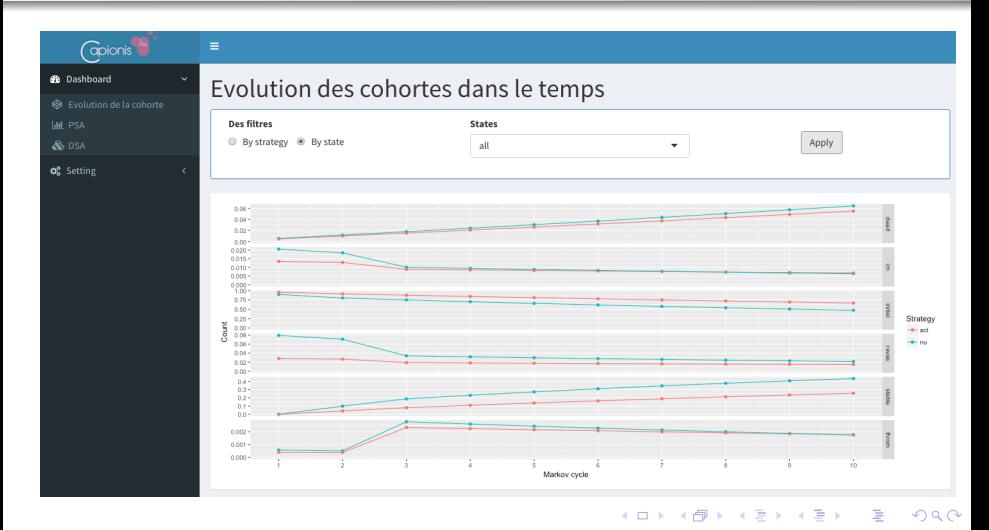

## Tableau de Synthèse - Cas Stents

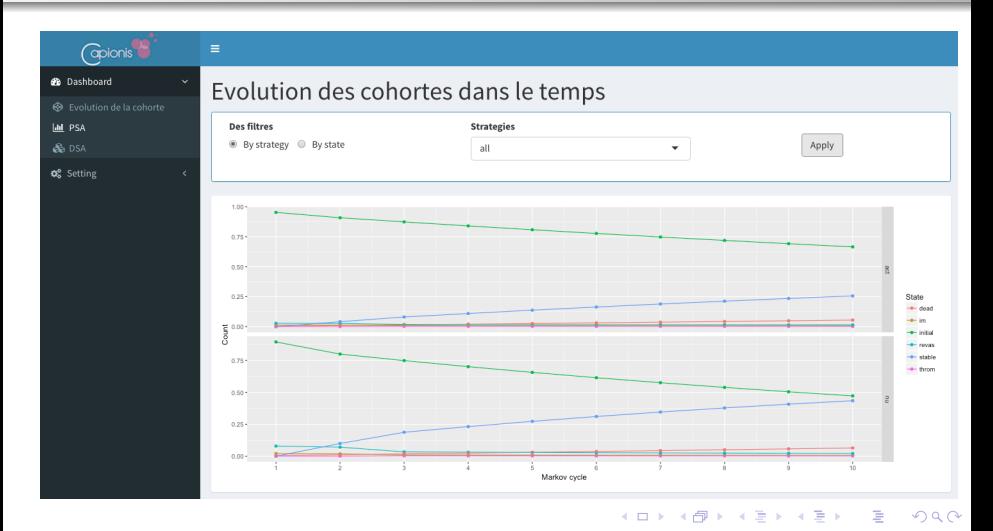

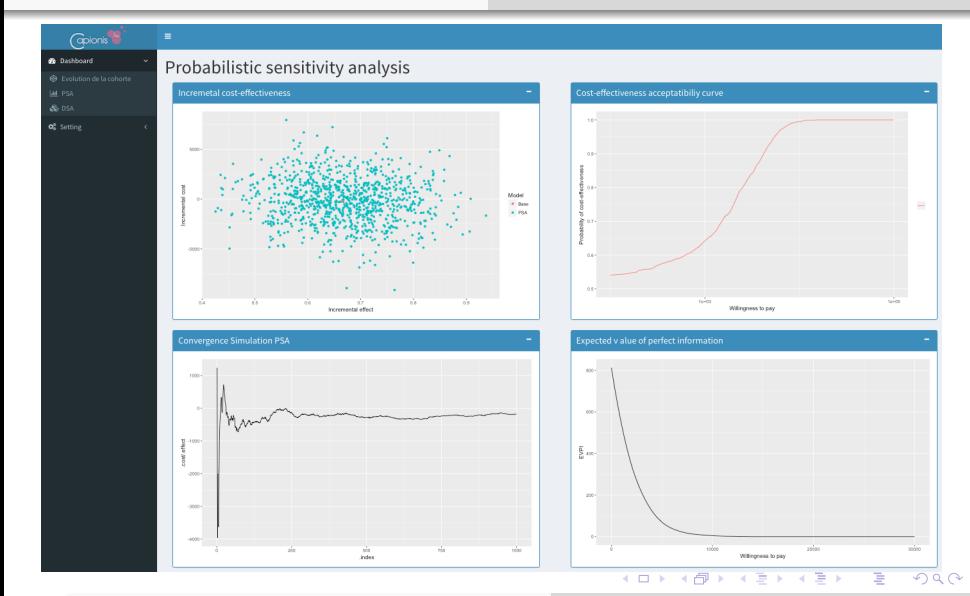

# <span id="page-24-0"></span>Plan

[Evaluation médico-économique](#page-2-0) [Pourquoi l'analyse et l'évaluation de coût-e](#page-4-0)fficacité ?

- [Modèle multi-état](#page-5-0)
- [Package Heemod](#page-10-0)
- [Tableau de synthèse](#page-12-0)

## 5 [Conclusion](#page-24-0)

イロト イ母ト イヨト イヨト

 $QQ$ 

Ξ

# Conclusion

- *Heemod* est un package robuste prenant en compte plusieurs contraintes de l'évaluation médico-économique, et ses résultats précis certifient l'utilisation pour le décideurs.
- *Heemod* est en évolution afin de pouvoir prendre en compte plus de cas médico-économique concrets, appliqués, possibles à l'avenir !.
- Le package *WAHEco* peut être utilisé pour d'autres projets web du genre :  $R +$  Shiny, grâce à leur flexibilité et leur portabilité de composantes.
- Malheureusement, la validation externe n'a pas pu être achevée avec succès dû à l'approche flexible (i.e. plusieurs hypothèses) qui porte les modèles médico-économiques. Cependant, nous somme en train d'envisager une validation externe avec le logiciel *TreeAge* (<http://treeage.com/>).

イロメ イ母メ イヨメ イヨメー

つへへ

# <span id="page-26-0"></span>Réferences

<span id="page-26-4"></span>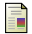

Joshua A. Ray et al. "An Evaluation of the Cost-Effectiveness of Rituximab in Combination with Chemotherapy for the First-Line Treatment of Follicular Non-Hodgkin's Lymphoma in the UK". In : *PharmacoEconomics* 13.4 (2010), p. 346–357. doi : [10.1111/j.1524-4733.2009.00676.x](http://dx.doi.org/10.1111/j.1524-4733.2009.00676.x).

<span id="page-26-1"></span>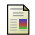

G. Baio. *Bayesian Methods in Health Economics*. Chapman & Hall/CRC Biostatistics Series. Taylor & Francis, 2012. isbn : 9781439895559. url : [https://books.google.fr/books?id=m73l%5C\\_jXLnCsC](https://books.google.fr/books?id=m73l%5C_jXLnCsC).

<span id="page-26-3"></span>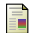

L. Baschet et al. "Cost-effectiveness of drug-eluting stents versus bare-metal stents in patients undergoing percutaneous coronary intervention". In : *Open Heart* (2016). doi : [10.1136/openhrt-2016-000445](http://dx.doi.org/10.1136/openhrt-2016-000445). url : <http://dx.doi.org/10.2165/00019053-199813040-00003>.

<span id="page-26-2"></span>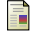

Antoine Filipovié-Pierucci, K. Zarca et I. Durand-Zaleski. "Markov Models for Health Economic Evaluation : The R Package heemod". In : *ArXiv e-prints* (fév. 2017). R package version 0.9.0. eprint : <1702.03252> (stat.AP). url : <https://pierucci.org/heemod>.

イロメ イ母メ イヨメ イヨメー

 $\Omega$ 

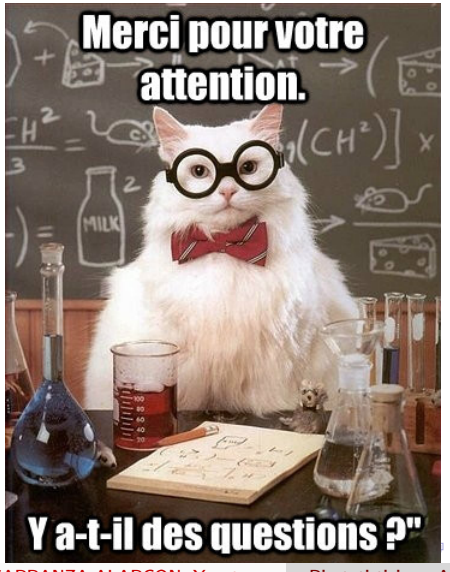

23/23 CARRANZA ALARCON, Yonatan [Biostatisticien - AngletR 2017](#page-0-0)

つくへ

∍